# **Ginzburg-Landau Theory for the Jaynes-Cummings Hubbard Model**

## Christian Nietner

Institut für Theoretische Physik, Freie Universität Berlin, Germany

Seminar Talk 22.10.2010

## **Outline**

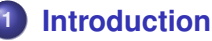

- **•** [Basic Idea](#page-2-0)
- [Jaynes-Cummings Model](#page-3-0)

## **2 [Jaynes-Cummings-Hubbard Model](#page-8-0)**

- [Grand canonical partition function](#page-10-0)
- **[Cluster Expansion](#page-12-0)**
- [Quantum phase transition](#page-15-0)

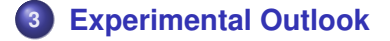

#### Basic Idea

## **Jaynes-Cummings-Hubbard Model**

- model for strongly correlated quantum systems
- periodical structure built of micro cavities
- $\bullet$  each cavity contains a two-level system
- **o** photon hopping between next neighbours
- <span id="page-2-0"></span>exhibits Mott-insulator and superfluid phase

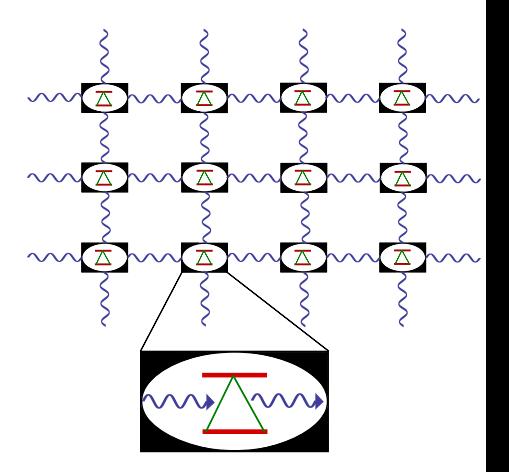

M. J. Hartmann, F. G. S. L. Brandão, M. B. Plenio, Laser & Photon. Rev. 2, **6**, 527 (2008)

Jaynes-Cummings Model

## **The Jaynes-Cummings Model**

• suggested in 1963; a cornerstone of quantum optics

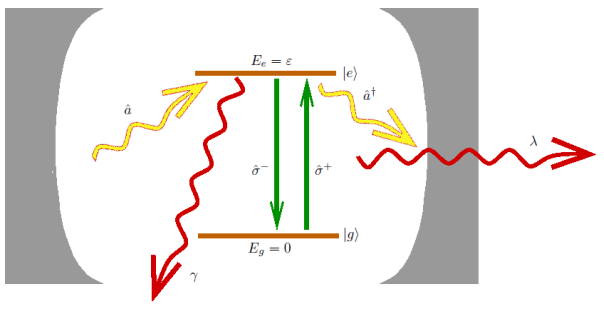

**•** describes the interaction of a two level system with a monochromatic electromagnetic field in RWA

## <span id="page-3-0"></span>**Hamiltonian:**

$$
\hat{\mathcal{H}}^{\text{JC}}=\omega\,\hat{\mathbf{a}}^{\dagger}\hat{\mathbf{a}}+\varepsilon\,\hat{\sigma}^{+}\hat{\sigma}^{-}+\mathbf{g}\left(\hat{\mathbf{a}}\;\hat{\sigma}^{+}+\hat{\mathbf{a}}^{\dagger}\hat{\sigma}^{-}\right)
$$

**[Introduction](#page-2-0)**<br> **Introduction** [Experimental Outlook](#page-20-0)<br>
○○●○○○ ○○○○○○○○○

Jaynes-Cummings Model

## **The Jaynes-Cummings Hamiltonian**

**• Hamiltonian in a more convenient form** 

**Hamiltonian:**  $\hat{\mathcal{H}}^{\text{JC}} = \omega \, \hat{\mathcal{N}} + \Delta \, \hat{\sigma}^+ \hat{\sigma}^- + g \left( \hat{\bm{a}} \; \hat{\sigma}^+ + \hat{\bm{a}}^\dagger \hat{\sigma}^- \right)$ 

• with polariton occupation number operator

**occupation number operator:**

$$
\hat{N} = \hat{a}^{\dagger} \hat{a} + \hat{\sigma}^{+} \hat{\sigma}^{-}
$$

• and the detuning parameter

**detuning:**

$$
\Delta=\varepsilon-\omega
$$

Jaynes-Cummings Model

## **Polariton states**

- $[\hat{H}^{JC}, \hat{N}] = 0$ , hence the conserved quantity in this model is the polariton number
- polaritons: coupled excitations of the atom and the field cavity mode

## **generation of polariton state:**

$$
|\psi_{\text{pol}}\rangle = |\psi_{\text{field}}\rangle \otimes |\psi_{\text{atom}}\rangle = |n\rangle \otimes \left(\begin{array}{c} |g\rangle \\ |e\rangle \end{array}\right)
$$

• note: for a fixed number n of polaritons there exist two possible micro states

## **n-polariton state**

$$
|\psi_n\rangle=|n,g\rangle+|n-1,e\rangle
$$

Jaynes-Cummings Model

## **Jaynes-Cummings eigenstates**

solving the Jaynes-Cummings Hamiltonian in polariton basis yields

## **energy eigenvalues:**

$$
E_{n\pm}=\omega n+\frac{1}{2}\left(\Delta\pm\sqrt{\Delta^2+4g^2n}\right),\quad (n>1),\quad E_0=0
$$

## **eigenstates:**

$$
\left|n,+\right\rangle = \sin\theta_n \left|n,g\right\rangle + \cos\theta_n \left|n-1,e\right\rangle \left|n,-\right\rangle = \cos\theta_n \left|n,g\right\rangle - \sin\theta_n \left|n-1,e\right\rangle
$$

with mixing angle:  $\theta_n = \frac{1}{2}$ 2 arctan 2*g* √ *n*  $\frac{3\sqrt{n}}{\Delta}$ 

#### Jaynes-Cummings Model

## **Polariton branches**

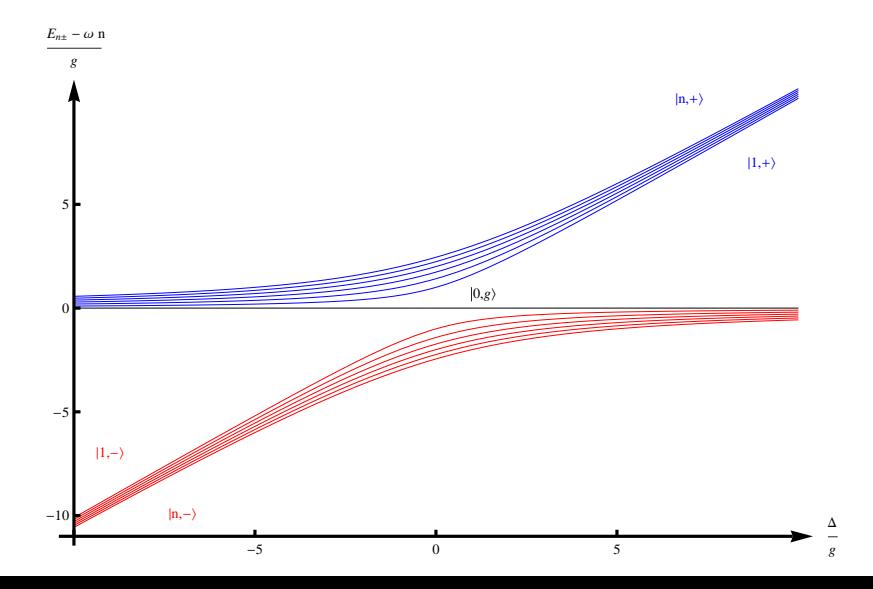

## **Jaynes-Cummings Hubbard Hamiltonian**

- **describes lattice of coupled Jaynes-Cummings systems**
- introducing hopping term due to wave-function overlap with hopping probability κ*ij*
- furthermore we are working in the grand canonical ensemble and therefore we get an extra term  $\mu \hat{N}$

**Jaynes-Cummings Hubbard Hamiltonian:**

$$
\hat{\mathcal{H}} = -\sum_{i} \mu_{\text{eff}} \hat{N}_{i} + \Delta \hat{\sigma}_{i}^{+} \hat{\sigma}_{i}^{-} + g \left( \hat{a}_{i} \hat{\sigma}_{i}^{+} + \hat{a}_{i}^{\dagger} \hat{\sigma}_{i}^{-} \right) - \sum_{ij} \kappa_{ij} \hat{a}_{i}^{\dagger} \hat{a}_{j}
$$

<span id="page-8-0"></span>• with effective chemical potential  $\mu_{\text{eff}} = \mu - \omega$ 

## **Eigenvalues of unperturbed Hamiltonian**

• Hamiltonian decomposes into an unperturbed and analytically solvable part and a perturbation part

## **splitting of the Hamiltonian**

$$
\hat{\mathcal{H}}_0 = \sum_i \hat{\mathcal{H}}_i^{\text{JC}} - \mu \hat{\mathsf{N}}\,, \qquad \hat{\mathcal{H}}_1 = -\sum_{ij} \kappa_{ij} \hat{\mathsf{a}}_i^{\dagger} \hat{\mathsf{a}}_j
$$

**•** energy eigenvalues of unperturbed Hamiltonian

**energy eigenvalues of unperturbed JCHM:**

$$
E_{n\pm}=-\mu_{\rm eff}\,n+\frac{1}{2}\left(\Delta\pm\sqrt{\Delta^2+4g^2n}\right)
$$

**• perturbation part corresponds to hopping** 

Grand canonical partition function

## **Grand canonical free energy**

- **•** phase boundary and thermodynamic response functions from grand canonical free energy
- calculate partition function in Dirac Interaction Picture

$$
\mathcal{Z} = \text{Tr} \left\{ e^{-\beta \hat{\mathcal{H}}_0} \hat{U}_D(\beta,0) \right\}, \quad \hat{U}_D(\tau,\tau_0) = \hat{\mathcal{T}} e^{-\int_{\tau_0}^\tau d\tau \hat{\mathcal{H}}_{1D}(\tau)}
$$

## **Partition function:**

$$
\mathcal{Z} = \mathcal{Z}_0 \left\langle \hat{U}_D(\beta,0) \right\rangle_0, \quad \langle \bullet \rangle_0 = \frac{1}{\mathcal{Z}_0} \text{tr} \left\{ \bullet \ e^{-\beta \hat{\mathcal{H}}_0} \right\}
$$

• expanding the exponential yields

$$
\mathcal{Z} = \mathcal{Z}_0 \sum_{n=0}^{\infty} \frac{(-1)^n}{n!} \int_0^{\beta} d\tau_1 \ldots \int_0^{\beta} d\tau_n \left\langle \hat{T} \left[ \hat{\mathcal{H}}_{1D}(\tau_1) \ldots \hat{\mathcal{H}}_{1D}(\tau_n) \right] \right\rangle_0
$$

<span id="page-10-0"></span>averages correspond to n-particle Green's functions

## **How to proceed?**

modify Jaynes-Cummings-Hubbard Hamiltonian to:

$$
\hat{\mathcal{H}}'\rightarrow\hat{\mathcal{H}}+\Delta\hat{\mathcal{H}}
$$

introduce symmetry breaking currents  $j(\tau)$  ,  $j^*(\tau)$  coupling to  $\hat{\pmb{a}}, \, \hat{\pmb{a}}^\dagger$  making  $\mathcal{F}, \, \mathcal{Z}$  functionals of the currents:

$$
\Delta \hat{\mathcal{H}} = \sum_i \left( j_i(\tau) \, \hat{a}_i^{\dagger} + j_i^*(\tau) \, \hat{a}_i \right)
$$

- physical results are consistent if calculations are evaluated at  $j_i(\tau) = j_i^*(\tau) = 0$  in the end
- advantage: allows for diagrammatic *linked cluster expansion* of the grand canonical free energy see B.Bradlyn, F.E.A. dos Santos, A.Pelster; Phys. Rev. A 79, 013615 (2009)

Cluster Expansion

## **Cluster expansion**

- **e** expansion of  $Z$  yields sum of n-particle Green's functions
- **.** linked cluster expansion: Green's functions decompose into a sum of products of cumulants

**generating cumulant**

$$
C_0^{(0)}[j,j^*] = \ln\left(\frac{\mathcal{Z}[j,j^*]}{\mathcal{Z}_0}\right)
$$

**o** get higher cumulants as functional derivatives

## **higher cumulants**

<span id="page-12-0"></span>
$$
C_n^{(0)}(i'_1, \tau'_1...|i_1, \tau_1...)=\frac{\delta^{2n}C_0^{(0)}[j,j^*]}{\delta j_{i'_1}(\tau'_1)... \delta j_{i'_n}(\tau'_n)\delta j_{i'_1}^*(\tau_1)... \delta j_{i_n}^*(\tau_n)}\bigg|_{j,j^*=0}
$$

see W. Metzner; Phys. Rev. B 43, 8549 (1991)

#### Cluster Expansion

## **Diagrammatic expansion**

## **Diagrammatic rules**

- 2n-th order cumulant corresponds to a vertex with n lines entering and n lines leaving
- Draw all topologically inequivalent connected diagrams
- Label each vertex with a site index, and each line with an imaginary-time variable
- **•** internal lines represent a factor of  $\kappa_{ii}$
- external entering (leaving) lines correspond to a factor  $j_i\left(\tau\right)\left(j_i^*\left(\tau\right)\right)$
- multiply by the multiplicity and divide by the symmetry factor
- integrate over all internal time variables

Cluster Expansion

## **Diagrammatic expansion of the free energy**

using the diagrammatic rules we find up to 4th order int currents and 1st order in hopping

$$
\mathcal{F}\left[j,j^*\right](\kappa) = \mathcal{F}_0 - \tfrac{1}{\beta}[\xrightarrow{\hspace*{1.5cm}} \xrightarrow{\hspace*{1.5cm}} \xrightarrow{\hspace*{1.5cm}} \xrightarrow{\hspace*{1.5cm}} \xrightarrow{\hspace*{1.5cm}} \tfrac{1}{4}(\begin{array}{c} \searrow \searrow \\ \searrow \searrow \searrow \searrow \searrow \searrow \searrow \searrow])
$$

• corresponding to the analytic expansion

$$
\mathcal{F} = F_0 - \frac{1}{\beta} \sum_i \left\{ \int_0^{\beta} d\tau_1 \int_0^{\beta} d\tau_2 \left[ a_2^{(0)}(i, \tau_1 | i, \tau_2) j_i(\tau_1) j_i^*(\tau_2) + \sum_j a_2^{(1)}(i, \tau_1 | j, \tau_2) t_{ij} j_i(\tau_1) j_j^*(\tau_2) \right] \right.+ \frac{1}{4} \int_0^{\beta} d\tau_1 \int_0^{\beta} d\tau_2 \int_0^{\beta} d\tau_3 \int_0^{\beta} d\tau_4 a_4^{(0)}(i, \tau_1; i, \tau_2 | i, \tau_3; i, \tau_4) j_i(\tau_1) j_i(\tau_2) j_i^*(\tau_3) j_i^*(\tau_4) + \frac{1}{2} \int_0^{\beta} d\tau_1 \int_0^{\beta} d\tau_2 \int_0^{\beta} d\tau_3 \int_0^{\beta} d\tau_4 \sum_j t_{ij} \left[ a_4^{(1)}(i, \tau_1; i, \tau_2 | j, \tau_3; i, \tau_4) j_i(\tau_1) j_i(\tau_2) j_j^*(\tau_3) j_i^*(\tau_4) \right. + a_4^{(1)}(i, \tau_1; j, \tau_2 | i, \tau_3; i, \tau_4) j_i(\tau_1) j_j(\tau_2) j_i^*(\tau_3) j_i^*(\tau_4) \right\}.
$$

Quantum phase transition

## **Ginzburg-Landau effective action**

- performing Matsubara transformation: ω*<sup>m</sup>* = 2π*m* β
- **•** introduce Ginzburg-Landau order parameter

$$
\Psi_i(\omega_m) = \langle \hat{a}_i(\omega_m) \rangle = \beta \frac{\delta \mathcal{F}}{\delta j_i^* (\omega_m)}
$$

**e** perform Legendre transformation to the effective action Γ

## **Effective action**

$$
\Gamma[\Psi_i(\omega_m), \Psi_i^*(\omega_m)] = \mathcal{F} - \frac{1}{\beta} \sum_{i, \omega_m} [\Psi_i(\omega_m) j_i^*(\omega_m) + \Psi_i^*(\omega_m) j_i(\omega_m)]
$$

- $\textsf{conjugate fields:} \quad j_i(\omega_m) = -\beta \frac{\delta \Gamma}{\delta \psi_i^*(\omega_m)}$
- <span id="page-15-0"></span>*physical situation*  $j = 0$  *becomes:*  $\frac{\delta \Gamma}{\delta \psi_i^*(\omega_m)} = 0$

B. Bradlyn, F. E. A. dos Santos, A. Pelster, Phys. Rev. A **79**, 013615 (2009)

Quantum phase transition

## Γ **Expansion**

**e** cluster expansion to 2. order in *j* and 1. order in  $\kappa$ 

$$
\Gamma\left[\psi_i\left(\omega_m\right),\psi_i^*\left(\omega_m\right)\right] \approx \mathcal{F}_0 + \frac{1}{\beta}\sum_{\omega_m} \left[\sum_{i,j} \frac{\delta_{ij}}{a_2^{(0)}(\omega_m)} - \kappa \sum_{\langle i,j \rangle} \right] \psi_i\left(\omega_m\right) \psi_j^*\left(\omega_m\right)
$$

physical situation for static field  $\psi_I(\omega_m) = \sqrt{\beta} \, \psi \, \delta_{m,0}$  gets  $0 \stackrel{!}{=} \left( \begin{array}{c} 0 \end{array} \right)$  $\left[ \begin{matrix} (0)\ (0) \end{matrix} \right]^{-1} - \kappa \, \mathsf{z} \, \bigg) \, \psi \,$ 

$$
a_2^{(0)}(0)=\tfrac{1}{\mathcal{Z}_0}\sum_{\alpha,\alpha'=\pm}\left\{\tfrac{(t_{1\alpha'\alpha})^2}{E_{1\alpha'}}-\sum_{n=1}^\infty e^{-\beta E_{n\alpha}}\left[\tfrac{(t_{(n+1)\alpha'\alpha})^2}{E_{n\alpha}-E_{(n+1)\alpha'}}+\tfrac{(t_{n\alpha\alpha'})^2}{E_{n\alpha}-E_{(n-1)\alpha'}}\right]\right\}\Bigg]
$$

$$
E_{n\alpha} = (\omega - \mu) n + \frac{1}{2} \left( \Delta + \alpha \sqrt{\Delta^2 + 4g^2 n} \right), \qquad \begin{pmatrix} a_{n+} & b_{n+} \\ a_n & b_{n-} \end{pmatrix} = \begin{pmatrix} \sin \theta_n & \cos \theta_n \\ \cos \theta_n & -\sin \theta_n \end{pmatrix}
$$
  
\n
$$
t_{n+} = \sqrt{n} a_{n+} b_{n-1+} + \sqrt{n-1} b_{n+} b_{n-1-} , \qquad \theta_n = \frac{1}{2} \arctan \left( \frac{2g\sqrt{n}}{\Delta} \right)
$$

[Introduction](#page-2-0) **[Jaynes-Cummings-Hubbard Model](#page-8-0)** [Experimental Outlook](#page-20-0) oooooo **CONTEX CONTEXPLAN COOOOOOOOO** 

#### Quantum phase transition

### **Phase boundary**

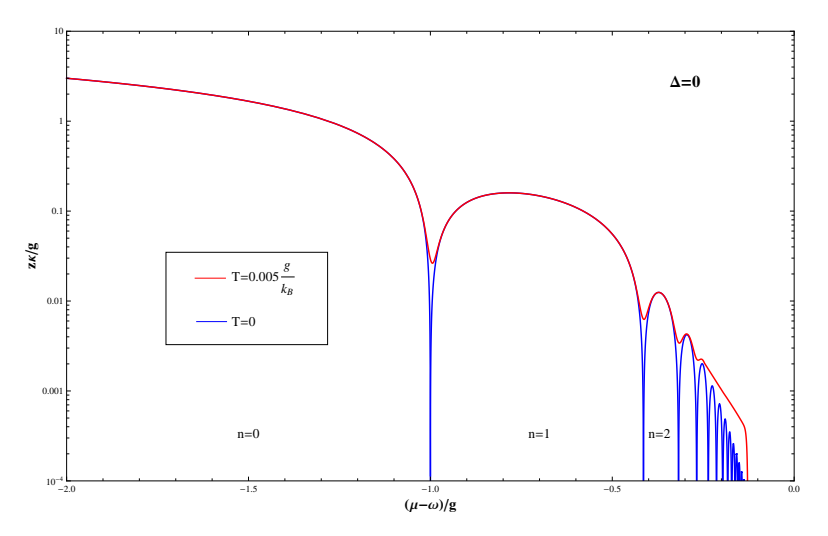

J. Koch, K. L. Hur, Phys. Rev. A, **80**, 023811 (2009)

Quantum phase transition

## **Excitation Spectra in Mott Phase**

#### **•** stem from divergence of correlation function

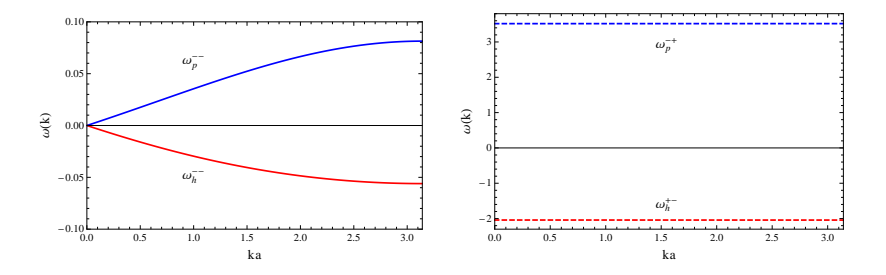

above graphics for:  $\Delta = 0$ ,  $T = 0$ ,  $n = 2$  (tip of lobe)

[Introduction](#page-2-0) **Intervention** [Jaynes-Cummings-Hubbard Model](#page-8-0) **Developmental Outlook** COOOOOOOOO **a** 

Quantum phase transition

## **Energy Gap and Effective Mass in Mott Phase**

● quantum phase transition determined by lower polariton branch

$$
(\Delta=0,\;T=0)
$$

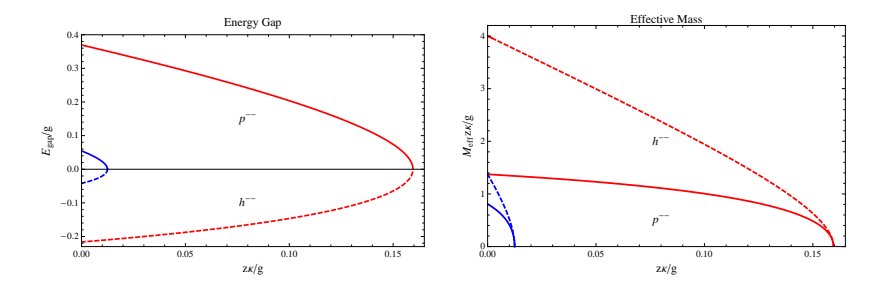

red graphs for:  $n = 1$  (tip of lobe) blue graphs for:  $n = 2$  (tip of lobe)

S. Schmidt, G. Blatter, Phys. Rev. Lett. **103**, 086403 (2009)

## **Experimental realizations**

- implementation of Jaynes-Cummings system since decades
- started with relatively huge Fabry-Perot cavities
- today already routine production of arrays of cavities on nano scale
- **•** promising candidates for an experimental realization

#### **possible candidates**

- photonic band gap cavities
- micro-discs and micro-toroids
- **o** fibre based cavities
- on-chip Fabry-Perot cavities
- <span id="page-20-0"></span>• superconducting stripe-line resonators

#### **Photonic band gap cavities**

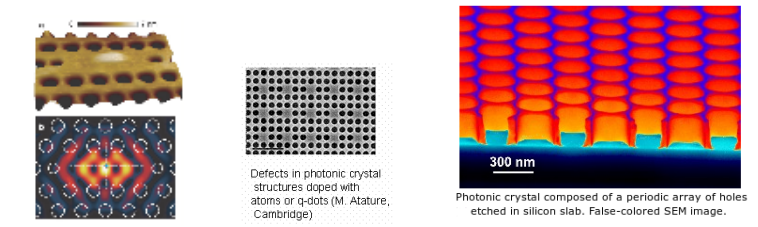

fig. left from Hartmann, Brandao, Plenio; Laser and Photon. Rev. 2, No. 6, 527-556 (2008); fig. right from IBM

- **•** structures with periodic dielectric properties and band gaps in frequency space
- pro

• large arrays; small volume  $\Rightarrow$  efficient tunable coupling

- **e** contra
	- hard to produce large arrays with highly periodic defects

#### **Micro-discs and micro-toroids**

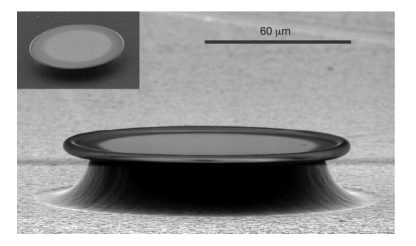

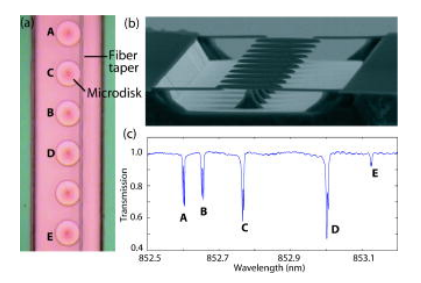

#### • pro

- routinely produced in large arrays
- small volume  $\implies$  efficient tunable coupling
- $\bullet$  contra
	- need to trap atom close to surface for a long time
	- cavities need to be tuned in resonance with each other

## • Thanks for your attention!

### **Superconducting stripe-line resonators**

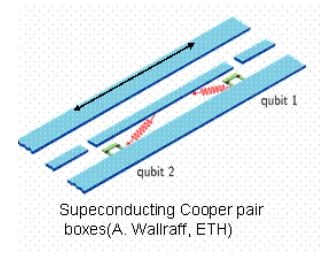

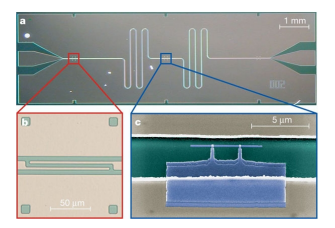

fig. right from Hartmann, Brandao, Plenio; Laser and Photon. Rev. 2, No. 6, 527-556 (2008)

• pro

• strong coupling; operates in microwave regime

- contra
	- just very small arrays possible up to now
	- quasi one dimensional

#### **On-chip Fabry-Perot and fibre based cavities**

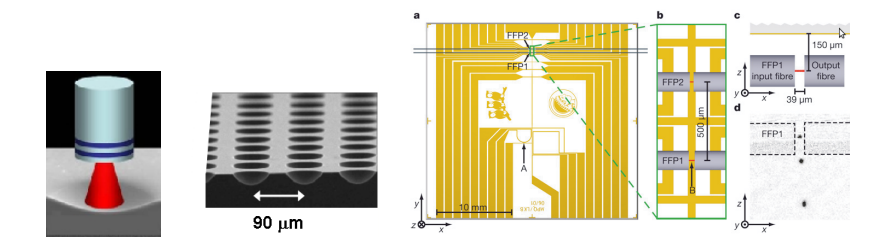

left/middle: on-chip Fabry-Perot cavities; right: FFP chip [Hartmann et al.; Laser and Photon, Rev.2, No.6, (2008)]

- pro
	- very small volume  $\implies$  strong coupling
	- tunable hopping strength over distance of fibres
- contra
	- hopping modification due to photons localised in fibre
	- trapping atoms for sufficient long periods of time

## **action of** *a*ˆ, *a*ˆ † **on the polariton state**

- problem: action of  $\hat{\pmb{a}}$  ,  $\hat{\pmb{a}}^\dagger$  on n-polariton state unknown
- **o** basic idea:

$$
\hat{a}_j\left(\begin{array}{c} |n+\rangle \\ |n-\rangle \end{array}\right) \stackrel{!}{=} \left(\begin{array}{cc} t_{n++} & t_{n+-} \\ t_{n-+} & t_{n--} \end{array}\right) \left(\begin{array}{c} |n-1, +\rangle \\ |n-1, -\rangle \end{array}\right)
$$

using the definition of  $|n,+\rangle$  ,  $|n,-\rangle$  and the action of  $\hat{\bm{a}}$  ,  $\hat{\bm{a}}^{\dag}$ on the Fock states we find

#### **transition amplitudes**

$$
t_{n\pm-} = \sqrt{n} a_{n\pm} b_{n-1+} + \sqrt{n-1} b_{n\pm} b_{n-1-}
$$
  

$$
t_{n\pm+} = \sqrt{n} a_{n\pm} a_{n-1+} + \sqrt{n-1} b_{n\pm} a_{n-1-}
$$

$$
a_{n\pm} = \begin{cases} \sin \theta_n, + \\ \cos \theta_n, - \end{cases} \quad b_{n\pm} = \begin{cases} \cos \theta_n, + \\ -\sin \theta_n, - \end{cases}
$$

## **Polariton mapping**

- its more convenient to use operator representation
- define projection operators for polariton states

## **Polariton projection operator**

$$
\hat{P}_{jn\alpha}^{\dagger} = \ket{n\alpha}_{j} \bra{0-}_j, \quad \hat{P}_{jn\alpha} = \ket{0-}_{j} \bra{n\alpha}_{j}
$$

rewriting  $\hat{\boldsymbol{a}}$  ,  $\hat{\boldsymbol{a}}^\dagger$  in terms of these projection operators yields

## *a*ˆ, *a*ˆ † **in polariton picture**

$$
\hat{a}_j = \sum_{n=1}^{\infty} \sum_{\alpha \alpha'} t_{n \alpha \alpha'} \hat{P}_{j(n-1)\alpha'}^{\dagger} \hat{P}_{j n \alpha}^{\dagger}
$$

$$
\hat{a}_j^{\dagger} = \sum_{n=0}^{\infty} \sum_{\alpha \alpha'} t_{(n+1)\alpha' \alpha} \hat{P}_{j(n+1)\alpha'}^{\dagger} \hat{P}_{j n \alpha}
$$

see J.Koch, K.Le Hur, Phys. Rev. A 80, 023811 (2009)

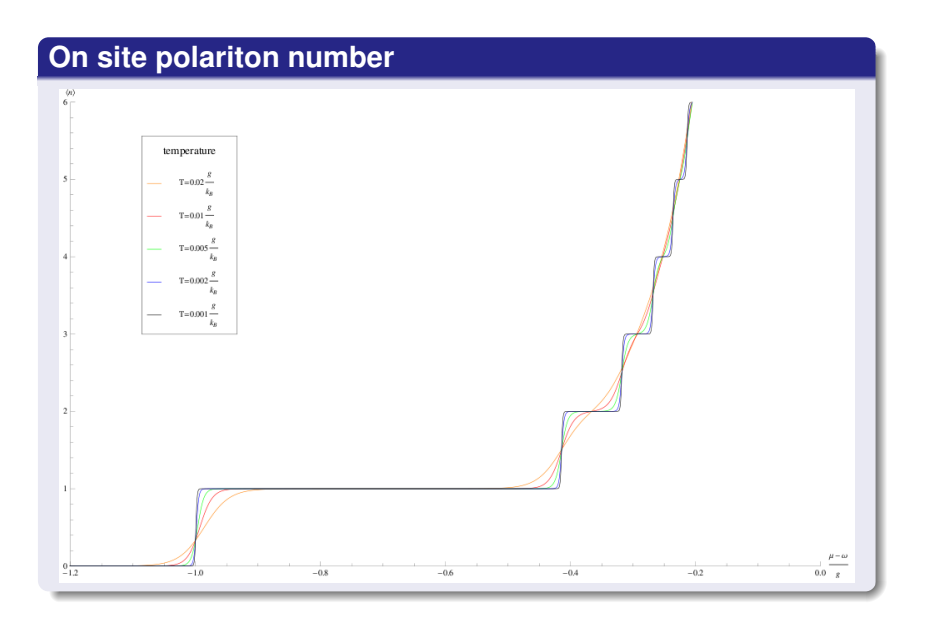

#### **Jaynes-Cummings eigenvalues**

Hamiltonian separates into 2-dimensional subspaces

$$
\hat{\mathcal{H}}^{\text{JC}} = \sum_{n=1}^{N} \hat{h}_n
$$

with  $\hat{h}_\textit{n}$  given in the Fock-space representation as

$$
\hat{h}_n = \left(\begin{array}{cc} \omega n & g\sqrt{n} \\ g\sqrt{n} & \omega n + \Delta \end{array}\right)
$$

• eigenvalues for upper and lower polariton branch

**energy eigenvalues:**

$$
E_{n\pm}=\omega n+\frac{1}{2}\left(\Delta\pm\sqrt{\Delta^2+4g^2n}\right),\quad (n>1),\quad E_0=0
$$

## **perturbation part becomes**

$$
\hat{H}_{\text{1D}}(\tau) = -\sum_{ij} \kappa_{ij} \hat{a}_{i\text{D}}^{\dagger}(\tau) \hat{a}_{j\text{D}}(\tau) + \sum_{i} \left[ \ddot{J}_{i}^{*}(\tau) \hat{a}_{i\text{D}}(\tau) + \dot{J}_{i}(\tau) \hat{a}_{i\text{D}}^{\dagger}(\tau) \right]
$$

• inserting the above expression into the partition function and expanding yields

## **functional partition function**

$$
\mathcal{Z} = \mathcal{Z}_0 \sum_{n=0}^{\infty} \frac{(-1)^n}{n!} \int_0^{\beta} d\tau_1 \ldots \int_0^{\beta} d\tau_n \left\langle \hat{T} \left[ \hat{H}_{1D}(\tau_1) \ldots \hat{H}_{1D}(\tau_n) \right] \right\rangle_0
$$

where the averages correspond to n-particle Green's functions